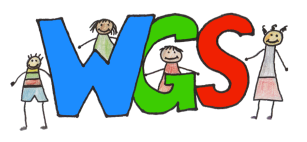

## Edupage

## Apps auf dem Handy/Tablet installieren

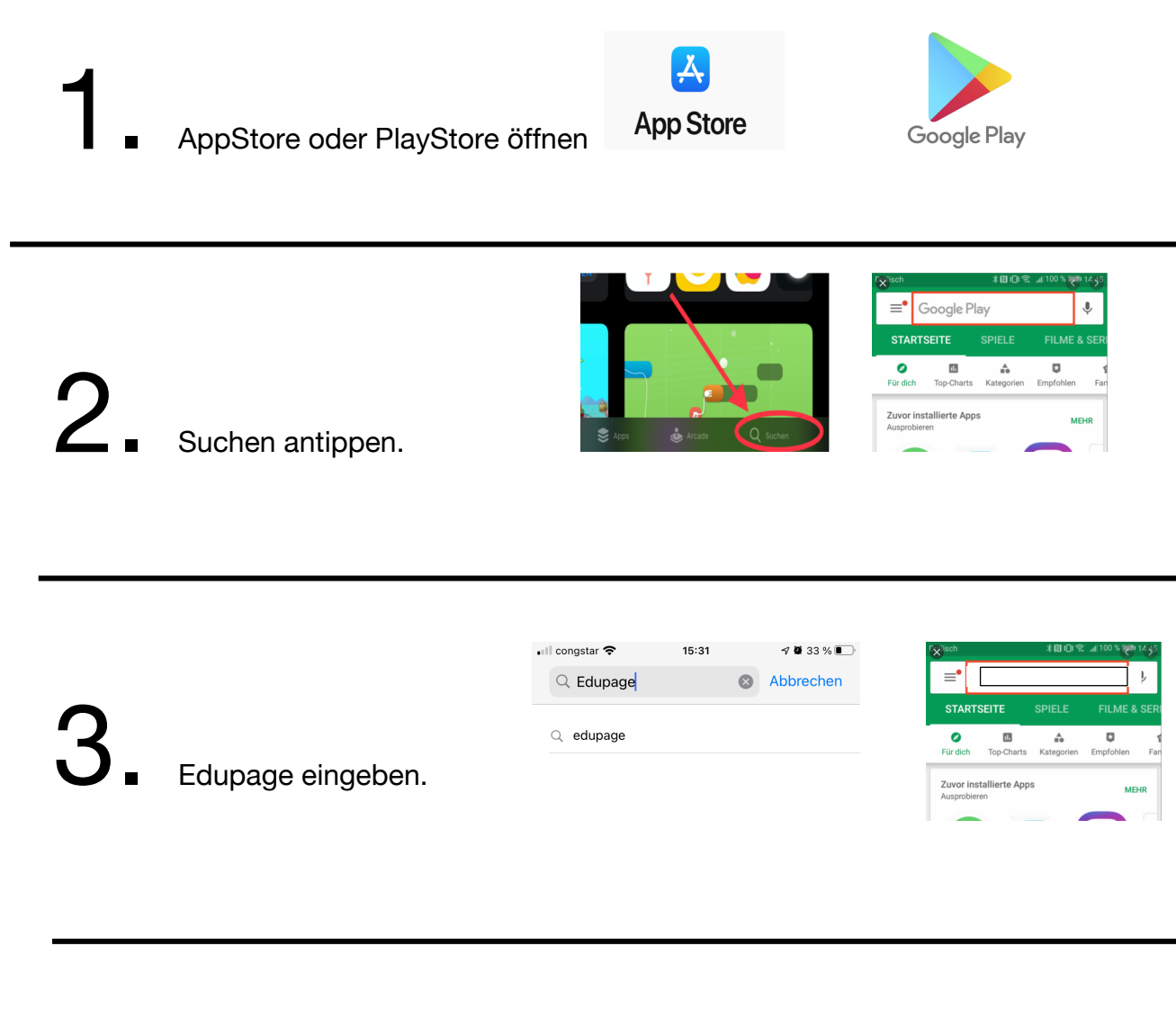

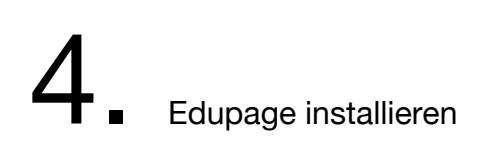

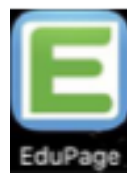